# Dell System E-Support Tool (DSET) Version 3.5 Reportable Items For Windows Operating Systems Reference Guide

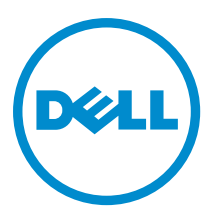

# Notes, Cautions, and Warnings

NOTE: A NOTE indicates important information that helps you make better use of your computer. W

CAUTION: A CAUTION indicates either potential damage to hardware or loss of data and tells you how to avoid the problem.

WARNING: A WARNING indicates a potential for property damage, personal injury, or death.

### **©** 2013 Dell Inc.

Trademarks used in this text: Dell™, the Dell logo, Dell Boomi™, Dell Precision™ , OptiPlex™, Latitude™, PowerEdge™, PowerVault™, PowerConnect™, OpenManage™, EqualLogic™, Compellent™, KACE™, FlexAddress™, Force10™ and Vostro™ are trademarks of Dell Inc. Intel®, Pentium®, Xeon®, Core® and Celeron® are registered trademarks of Intel Corporation in the U.S. and other countries. AMD® is a registered trademark and AMD Opteron™, AMD Phenom™ and AMD Sempron™ are trademarks of Advanced Micro Devices, Inc. Microsoft®, Windows®, Windows Server®, Internet Explorer®, MS-DOS®, Windows Vista® and Active Directory® are either trademarks or registered trademarks of Microsoft Corporation in the United States and/or other countries. Red Hat® and Red Hat® Enterprise Linux® are registered trademarks of Red Hat, Inc. in the United States and/or other countries. Novell® and SUSE® are registered trademarks of Novell Inc. in the United States and other countries. Oracle® is a registered trademark of Oracle Corporation and/or its affiliates. Citrix®, Xen®, XenServer® and XenMotion® are either registered trademarks or trademarks of Citrix Systems, Inc. in the United States and/or other countries. VMware®, vMotion®, vCenter®, vCenter SRM™ and vSphere® are registered trademarks or trademarks of VMware, Inc. in the United States or other countries. IBM® is a registered trademark of International Business Machines Corporation.

2013 - 09

Rev. A00

# **Contents**

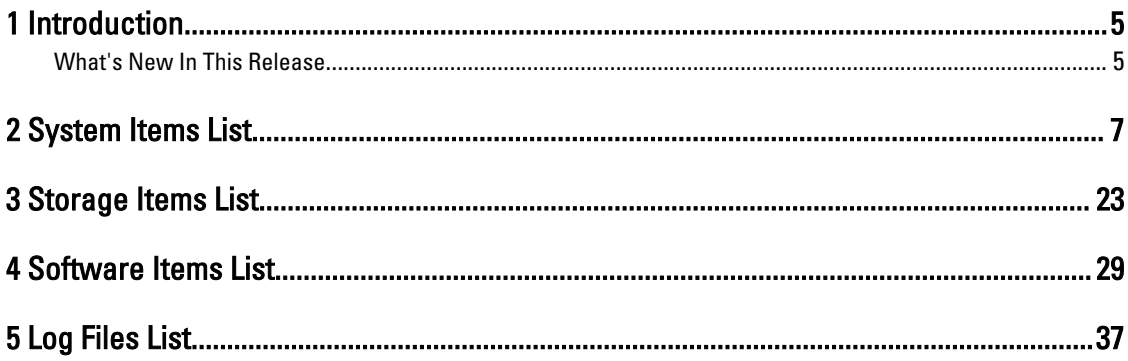

# <span id="page-4-0"></span>Introduction

The reportable items document includes all the data types supported by the DSET application and displayed in the DSET report.

### NOTE: U

- A few unique data elements are not included in the document.
- The data elements listed also includes other configuration or log files that may be collected but viewed only by navigating to the .zip archived contents in the DSET report.

# What's New In This Release

- Addition of Error Summary Information in the System category of the report.
- Addition of Modular Enclosure information in the Main System Chassis category of the report.
- Addition of new attributes in the BIOS Setup category for DSET namespace in parity with OpenManage Server Administrator namespace.
- Display of critical or warning status icons for the classes with the critical or warning status.
- In iDRAC namespace report, the following classes are included:
	- Fan, Voltage, Intrusion, and Front Panel in the Main Chassis category.
	- Controller Battery, Enclosure, Fan, EMM, Power Supply, Temperature for external enclosures, and Virtual Disks in the Storage category.

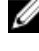

NOTE: The new attributes for this release are identified in this document by the text "(New)" next to them.

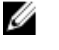

NOTE: iDRAC namespace report has fewer attributes compared to DSET and OpenManage Server Administrator namespace reports.

# <span id="page-6-0"></span>System Items List

The system items list includes the following:

- Main System Chassis
- Error Summary Information (New)
- Chassis
- Modular Enclosure (New)
- BIOS
- Batteries
- Processors Information
- Fans Probes Information
- Firmware
- Front Panel Information
- System Components (FRU) Information
- Intrusion Information
- Memory
- Network Interfaces Information
- Ports Information
- Power Supplies
- Remote Access Information
- Slots
- Temperature Probes Information
- Voltage Probes Information
- Auto Recovery
- Embedded System Management (ESM) Logs
- PCI Devices
- Network
- Removable Flash Media Information
- Hardware Performance
- Power Consumption Information

### Table 1. : System Category and Attributes

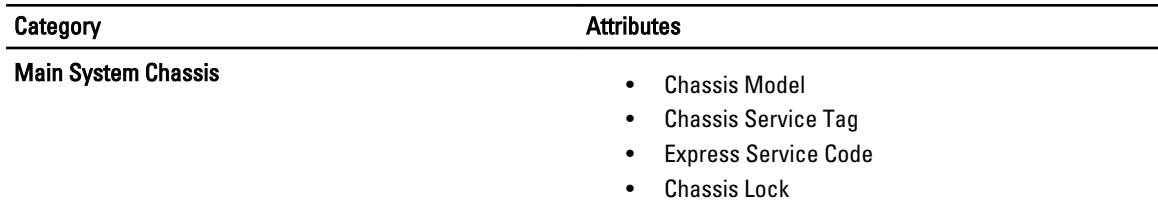

• Chassis Asset Tag

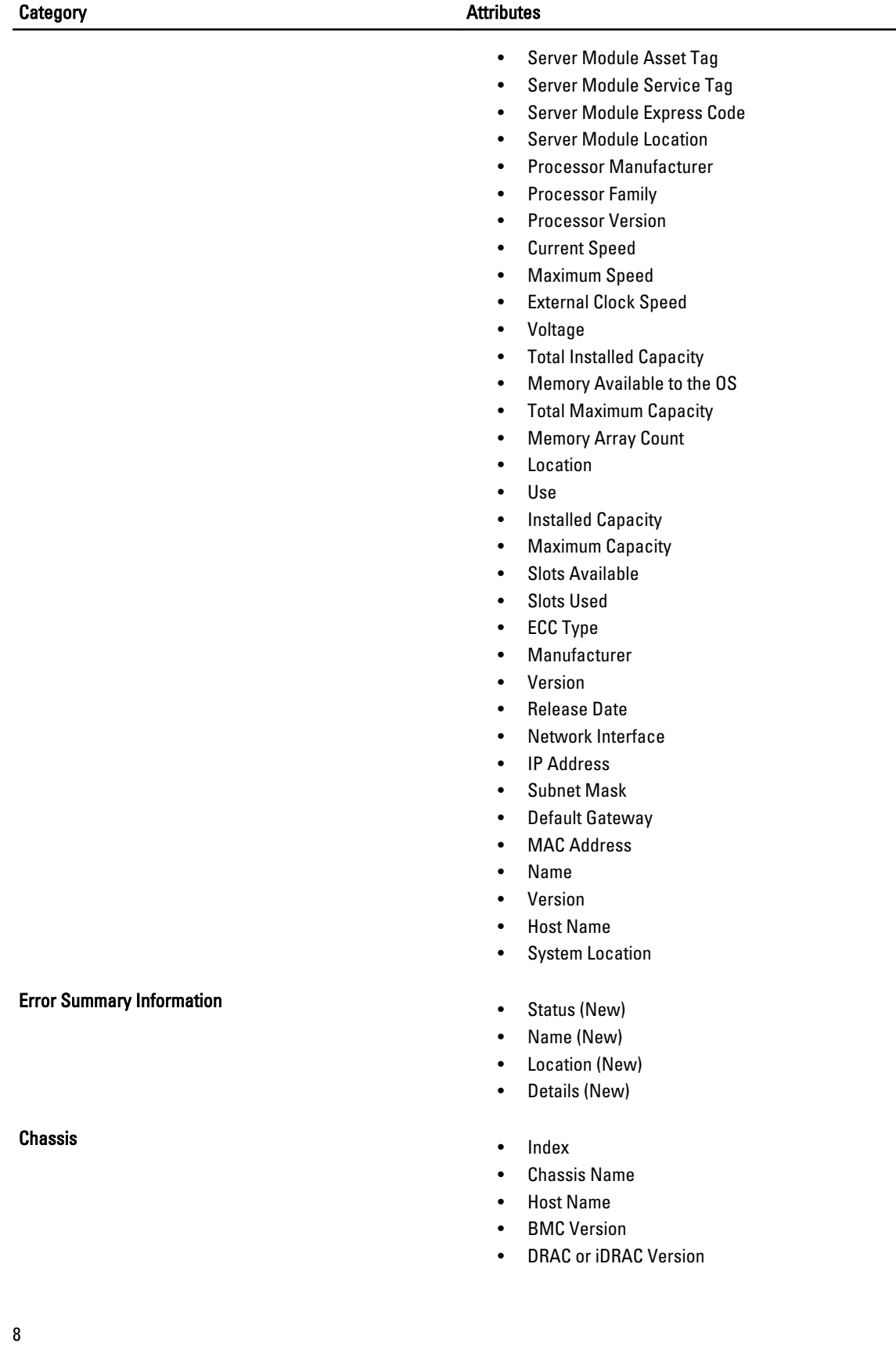

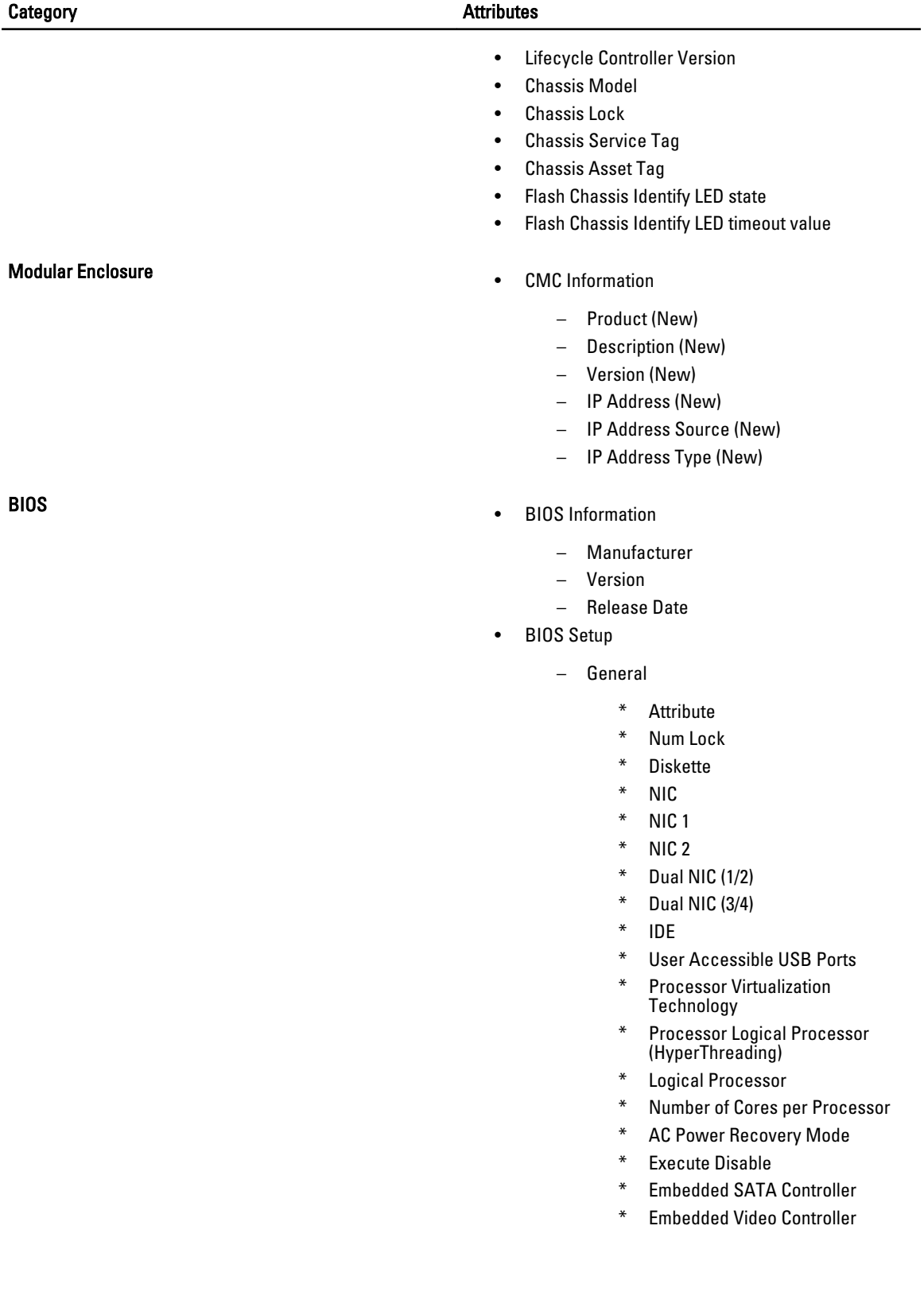

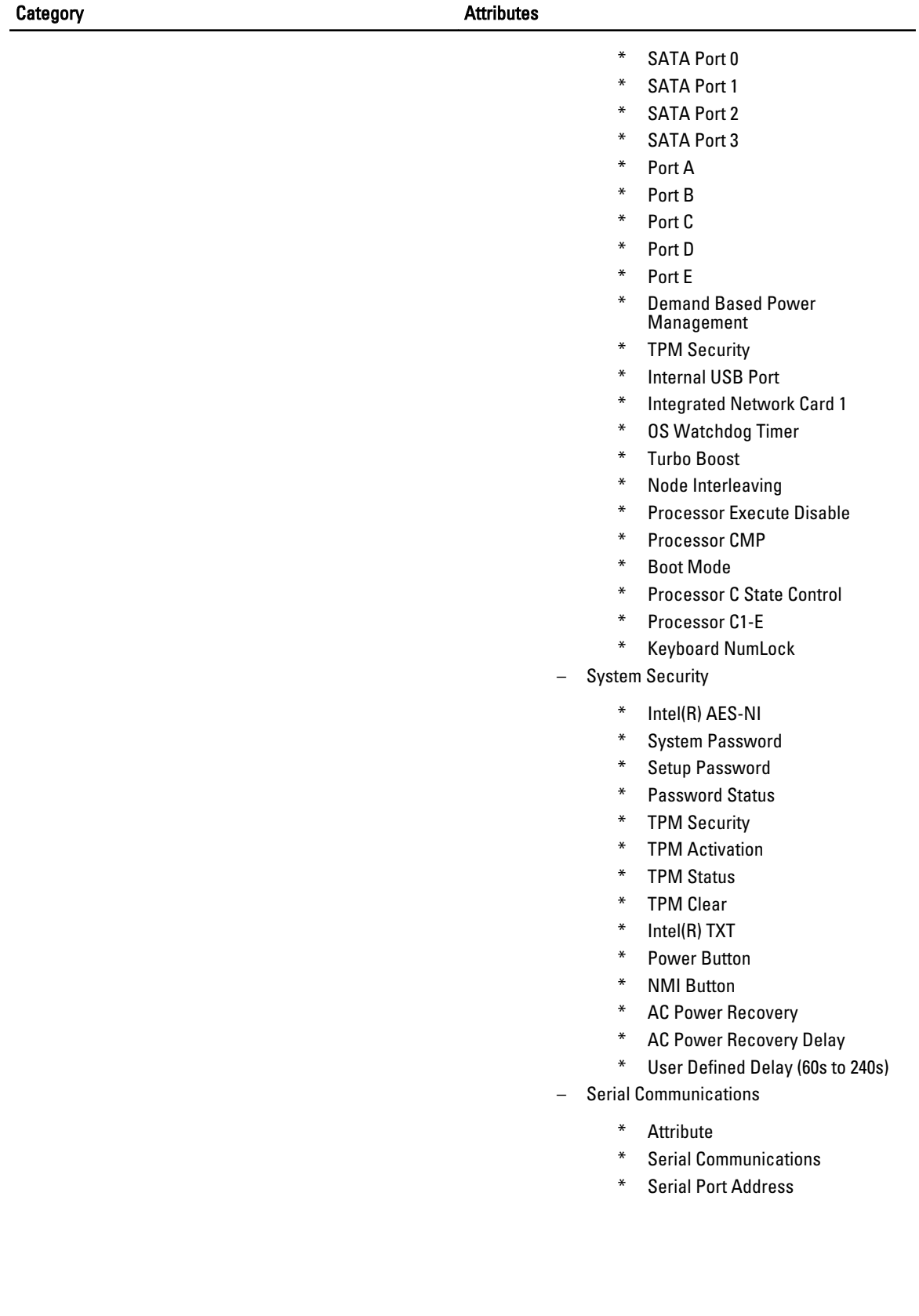

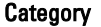

- \* Console Redirection After Boot
- \* External Serial connector
- \* Console Redirection Failsafe Baud Rate
- \* Serial Address Select
- \* Redirection After Boot
- \* Failsafe Baud Rate
- \* Remote Terminal Type
- SATA Settings
	- \* Embedded SATA
	- \* Port information
	- \* Model
	- Drive Type
	- \* Capacity
- Processor Settings
	- \* Logical Processor
	- QPI Speed
	- \* Virtualization Technology
	- \* Adjacent Cache Line Prefetch
	- \* Hardware Prefetcher
	- \* DCU Streamer Prefetcher
	- \* DCU IP Prefetcher
	- \* Execute Disable
	- \* Number of Cores per Processor
	- \* Processor 64-bit Support
	- \* Processor Core Speed
	- \* Processor Bus Speed
	- \* Family-Model-Stepping
	- \* Brand
	- \* Level Number Cache
	- \* Number of Cores
	- \* Family-Model-Stepping
- Memory Settings
	- \* System Memory Size
	- \* System Memory Type
	- \* System Memory Speed
	- \* System Memory Voltage
	- \* Video Memory
	- \* System Memory Testing
	- \* Memory Operating Mode
	- \* Node Interleaving
- System Profile Settings

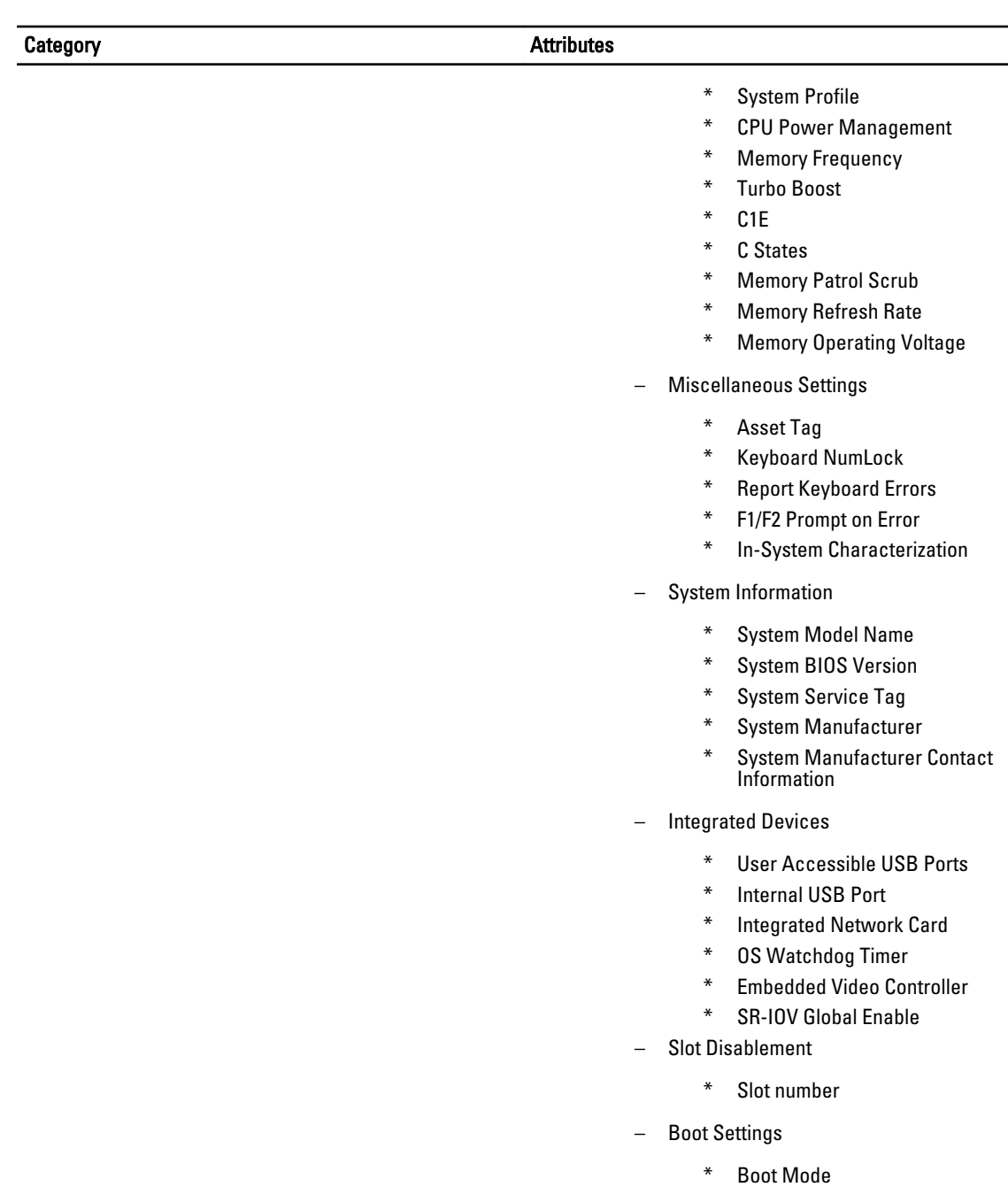

- \* Boot Sequence Retry
- One-Time Boot
	- \* One-Time Boot Device List
	- \* BIOS Boot Sequence Device
	- \* BIOS Hard-Disk Drive Sequence Device

 $\overline{\phantom{a}}$ 

\* UEFI Boot Sequence Device

## Batteries **Individual Battery Elements**

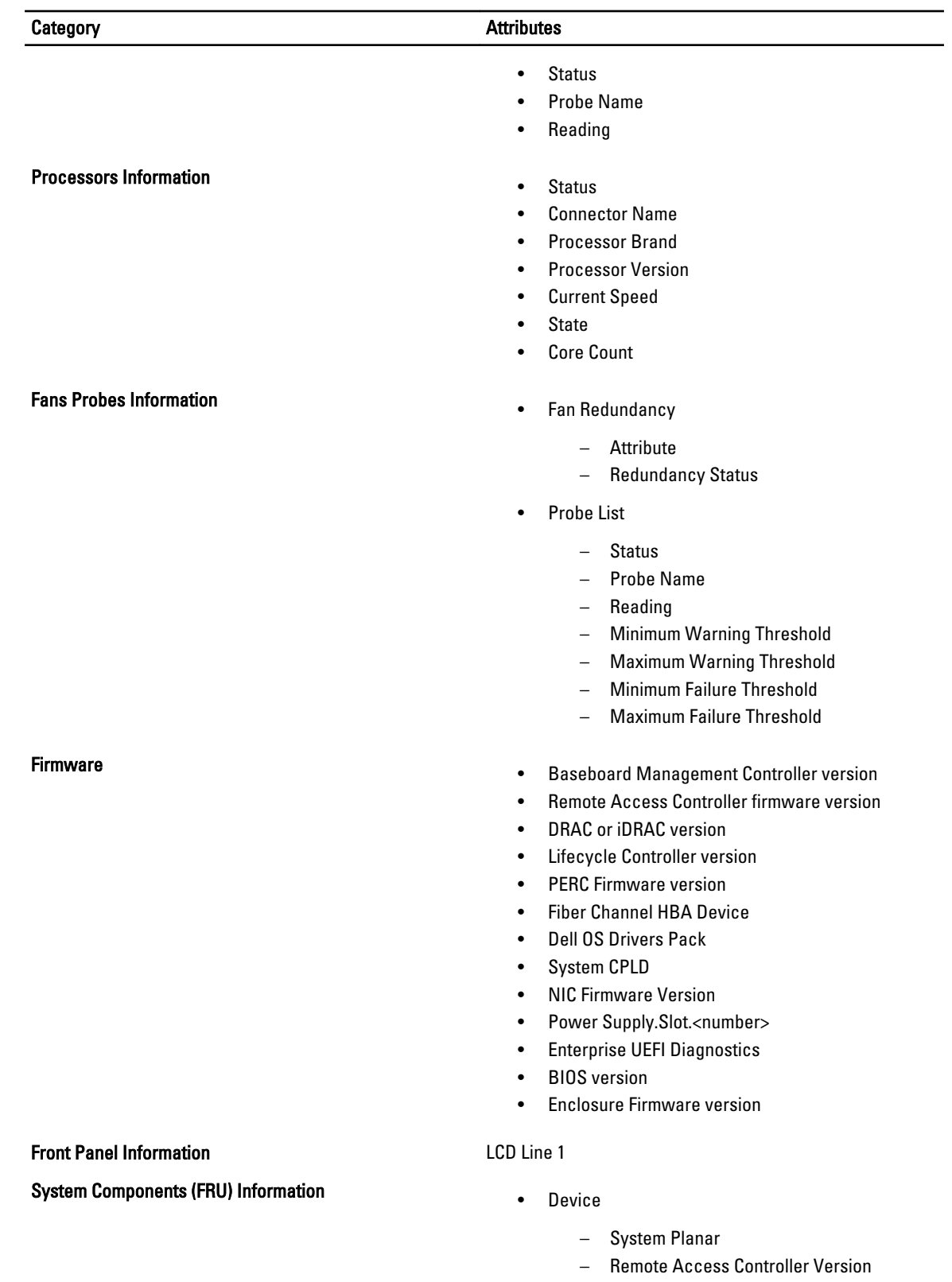

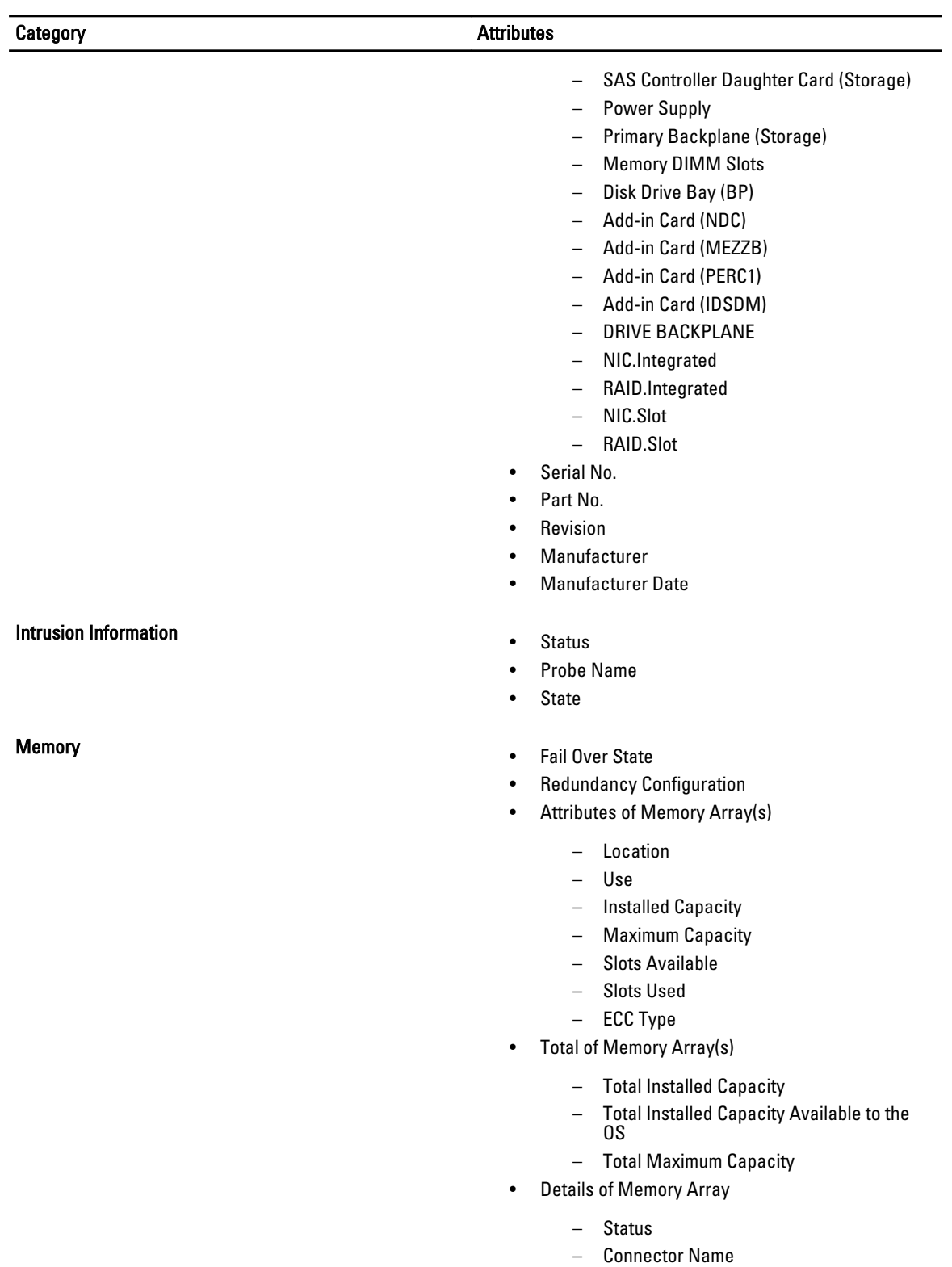

– Type

## Category **Attributes**

- Size
- Device Name
- Speed
- Failures

# Network Interfaces Information **Fig. 2018 11.12 Constant Accord Participal Accord Participal Accord Participal Accord Participal Accord Participal Accord Participal Accord Participal Accord Participal Accord Participal A**

- 
- Vendor
- **Description**
- Connection Status
- Slot
- Physical Interface
	- Description
		- Vendor
		- Slot Name
		- Current MAC Address
		- Duplex
		- Base I/O Address
		- Base Memory Address
		- IRQ
		- DMA
		- Link Status
		- Connection Status
		- Driver Name
		- Driver Version
		- Firmware Version
- Interface
	- Description
	- Type
	- Operational Status
	- Administrative Status
	- Maximum Transmission Unit
	- Speed Not Available
- Physical Interface Receive Statistics
	- Alignment Errors
	- FCS Errors
	- Frames Too Long
- Physical Interface Transmit Statistics
	- Single Collision Frames
	- Multiple Collision Frames
	- Deferred Transmits
	- Collisions
	- Late Collisions

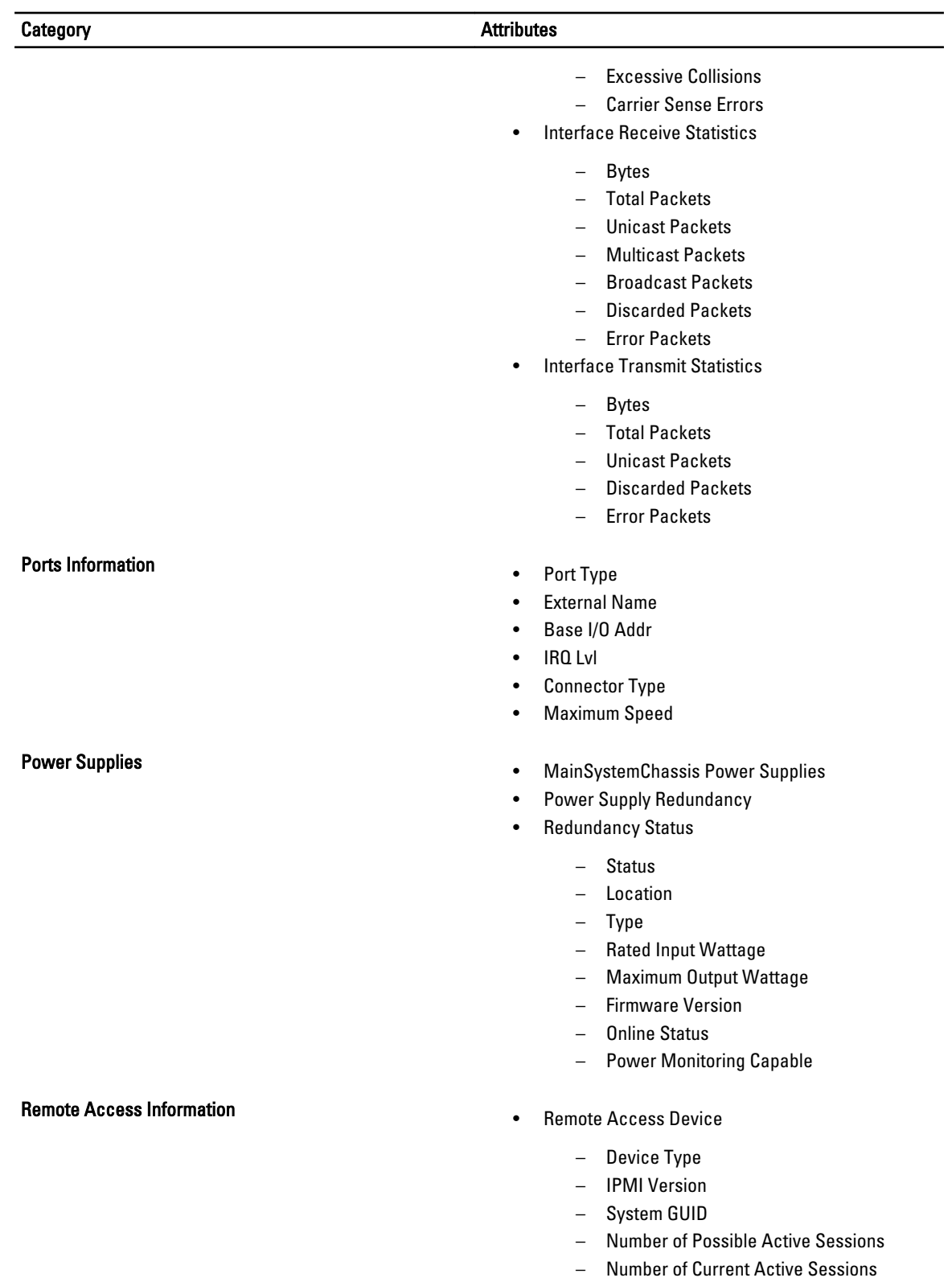

## Category **Attributes**

- Enable IPMI Over LAN
- SOL Enabled
- MAC Address
- Enable VLAN ID
- VLAN ID
- Priority
- IPv4 Address
	- IP Address Source
	- IP Address
	- IP Subnet
	- IP Gateway
- IPV6 Address
	- IP Address Source
	- IPv6 Address 1
	- Default Gateway
	- IPv6 Address 2
	- Link Local Address
	- DNS Address Source
	- Preferred DNS Server
	- Alternate DNS Server
- NIC Configuration
	- Channel Number
	- NIC Selection
- Serial Port Configuration
	- Channel Number
	- Connection Mode Setting
	- Baud Rate
	- Flow Control
	- Channel Privilege Level Limit
	- Serial Port Configuration
	- Line Editing
	- Delete Control
	- Echo Control
	- Handshaking Control
	- New Line Sequence
	- Input New Line Sequence
- Serial Over LAN Configuration
	- Channel Number
	- Baud Rate
	- Minimum privileges required
	- Serial Over LAN Configuration
	- Retry Count

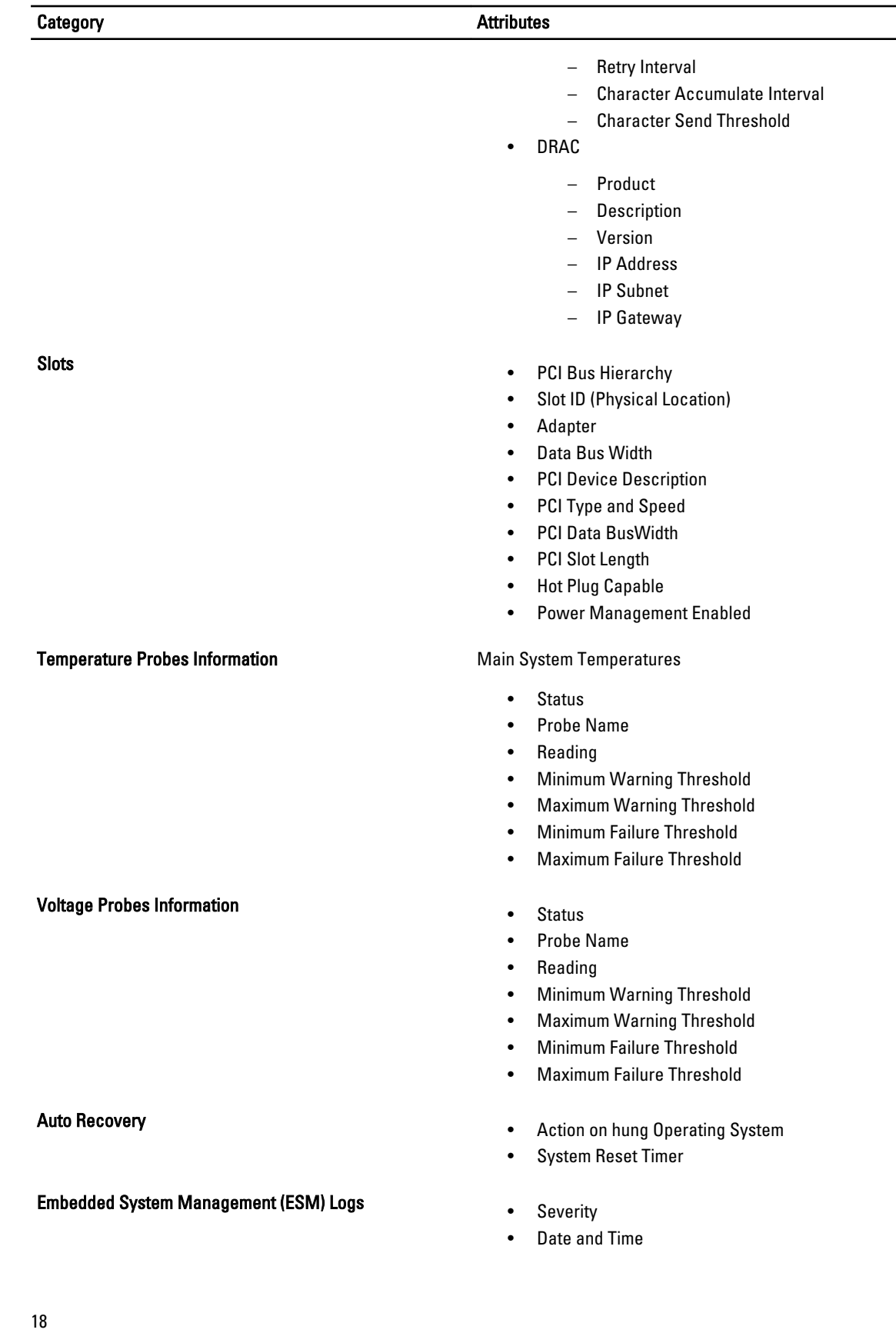

 $\equiv$ 

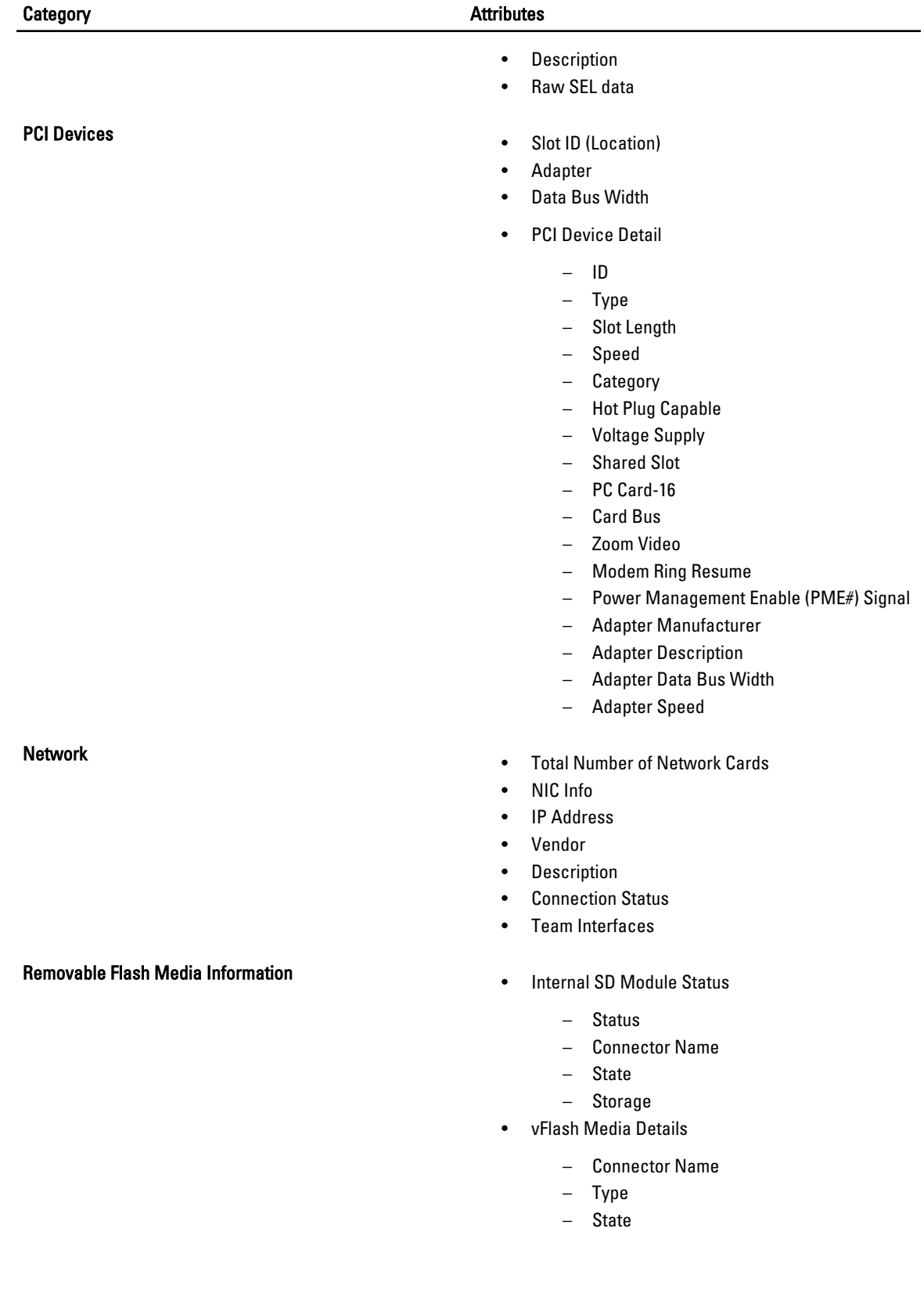

# Category **Attributes**

# Hardware Performance **Figure 1** and the set of the Probe Name

# Power Consumption Information **Figure 2018 •** Power Consumption

– Available Size

- Storage Size
- 
- 
- **Status**
- **Cause**
- - Status
	- Probe Name
		- \* System Board System Level
		- \* System Board Pwr Consumption
	- Reading
	- Warning Threshold
	- Failure Threshold
- Amperage
	- Location
		- \* Current
	- Reading
- Power Headroom
	- Attribute
		- \* System Instantaneous Headroom
		- \* System Peak Headroom
	- Value
- Power Tracking Statistics
	- Statistic
		- \* Energy Consumption
		- \* System Peak Power
		- \* System Peak Amperage
	- Measurement Start Time
	- Measurement Finish Time
	- Reading
	- Peak Time
	- Peak Reading
- Power Inventory
	- Attribute
		- \* System Idle Power
		- \* System Maximum Potential Power
	- Value
- Power Budget

## Category **Attributes**

- Attribute
	- \* Enable Power Cap
	- Power Cap
- Values
- Power Profiles
	- Maximum Performance
	- Active Power Controller
	- OS Control
	- Custom

# <span id="page-22-0"></span>Storage Items List

The storage items list includes the following:

- Controllers Information
- Battery
- Enclosures
- Array Disks
- Virtual Disks
- IDE Controller
- Channel
- Physical Disks (Non-RAID)
- Enclosure Details
- Tape
- SATA
- Fibre Channel HBA
- iSCSI

## Table 2. : Storage Category and Attributes

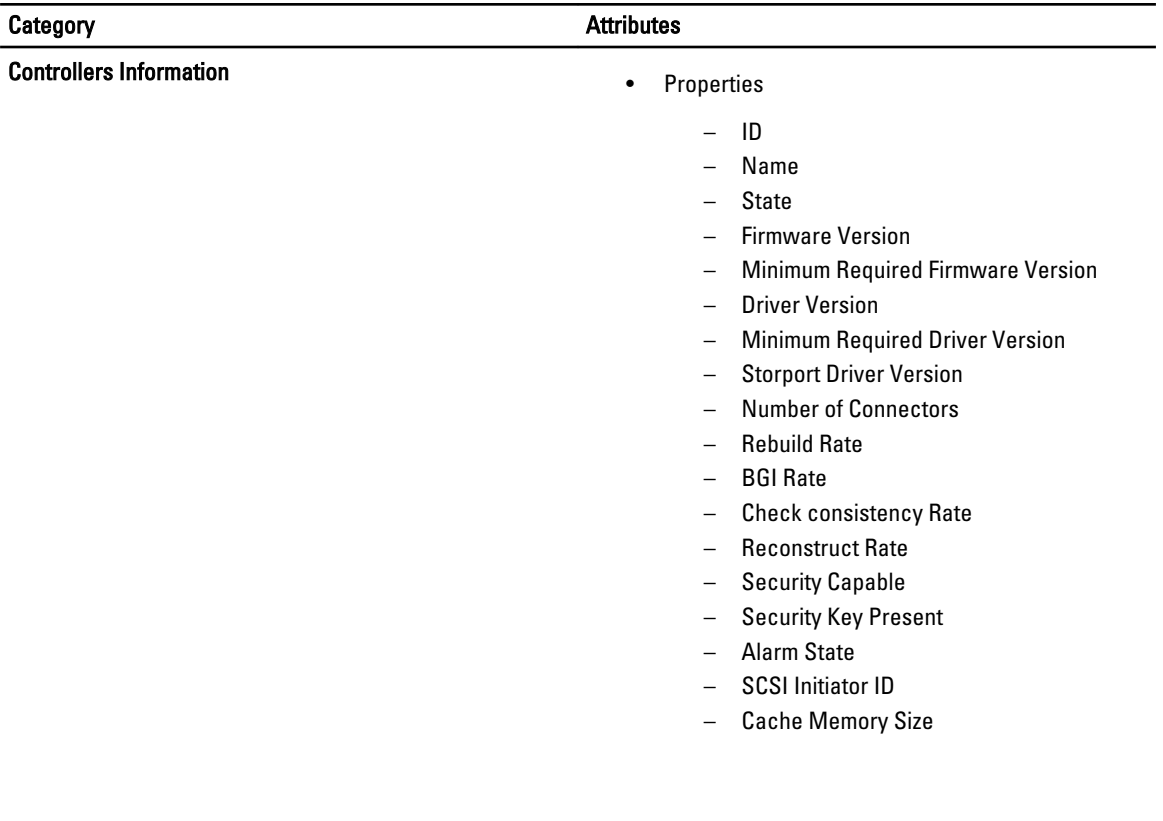

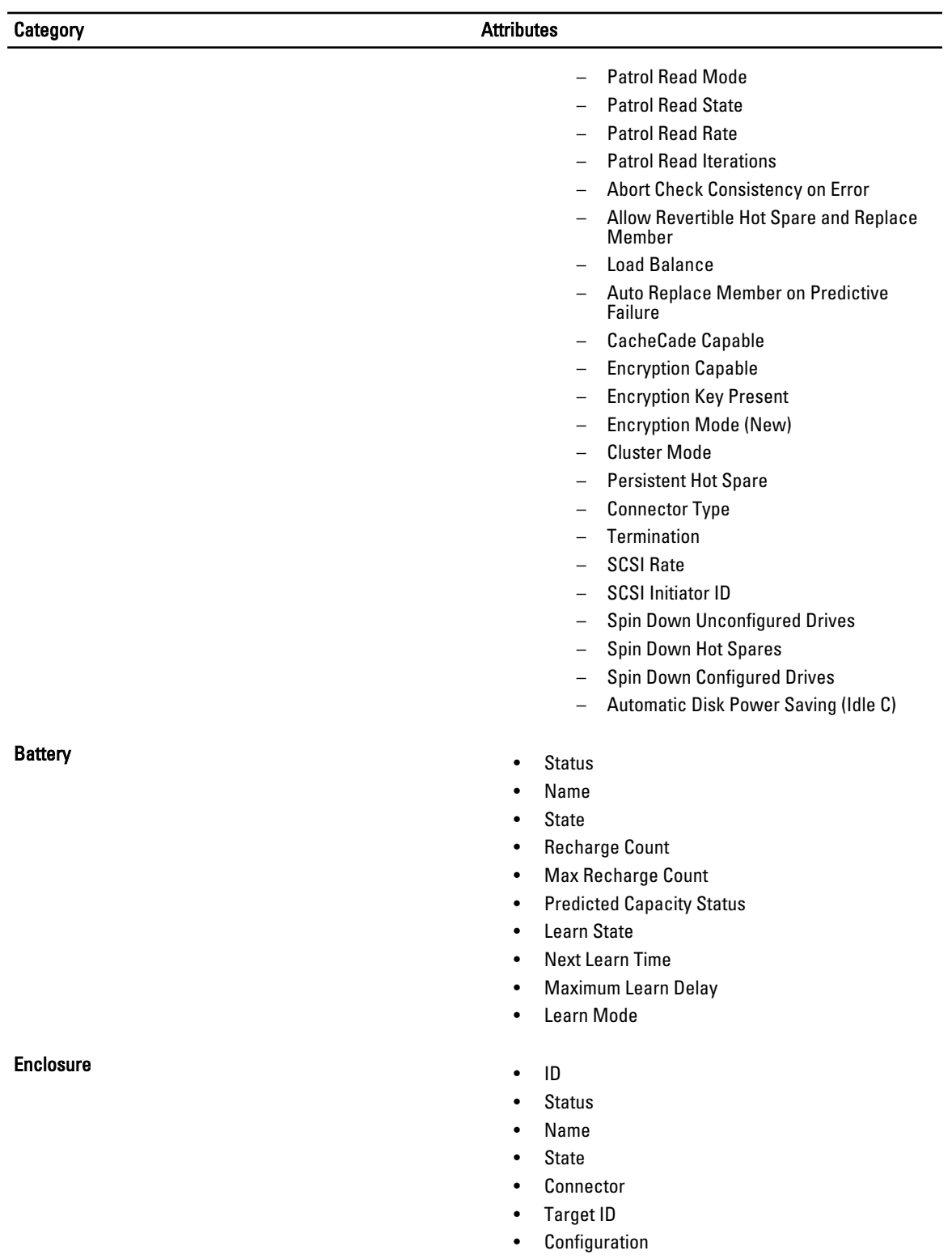

- Firmware Version
- Service Tag

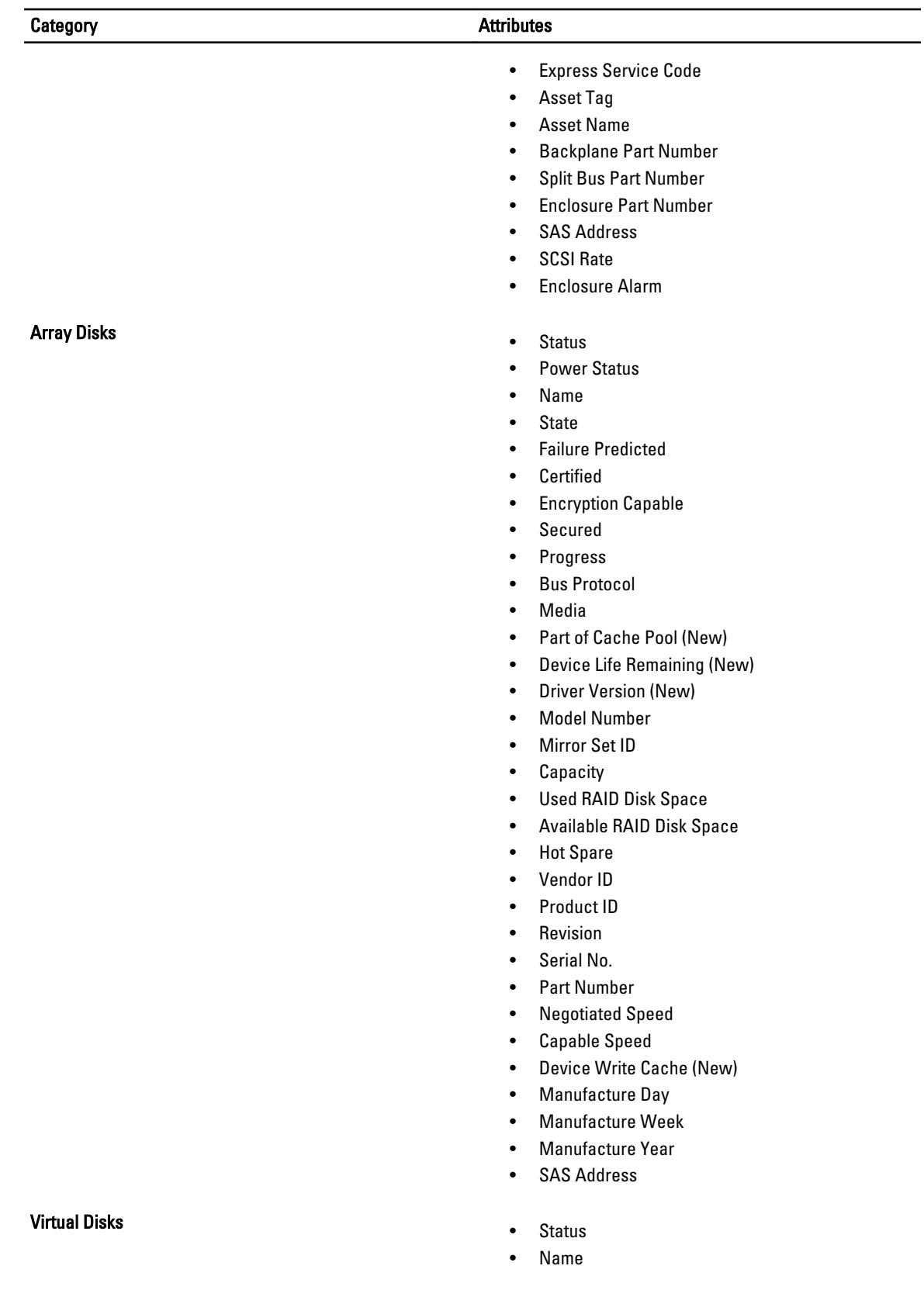

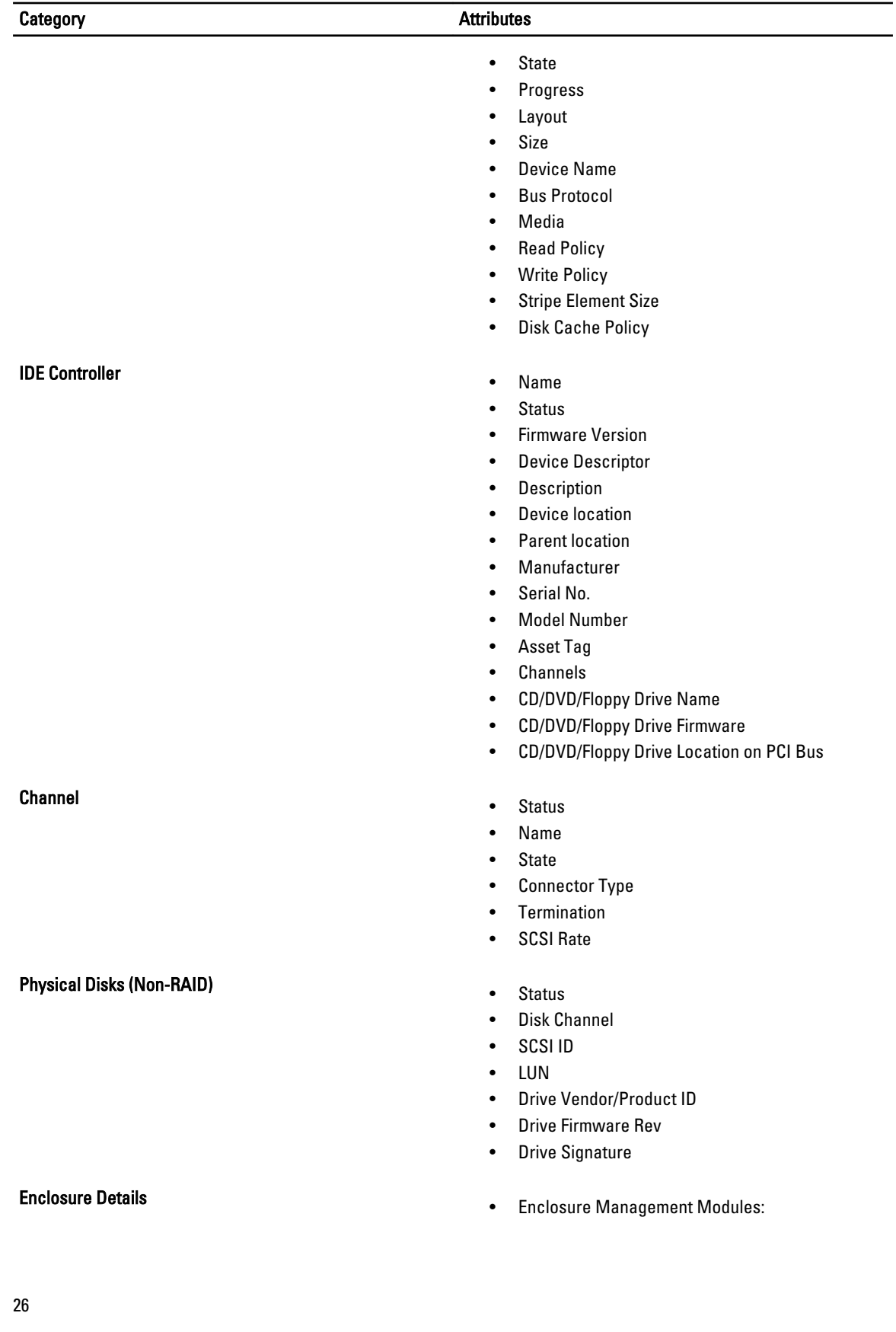

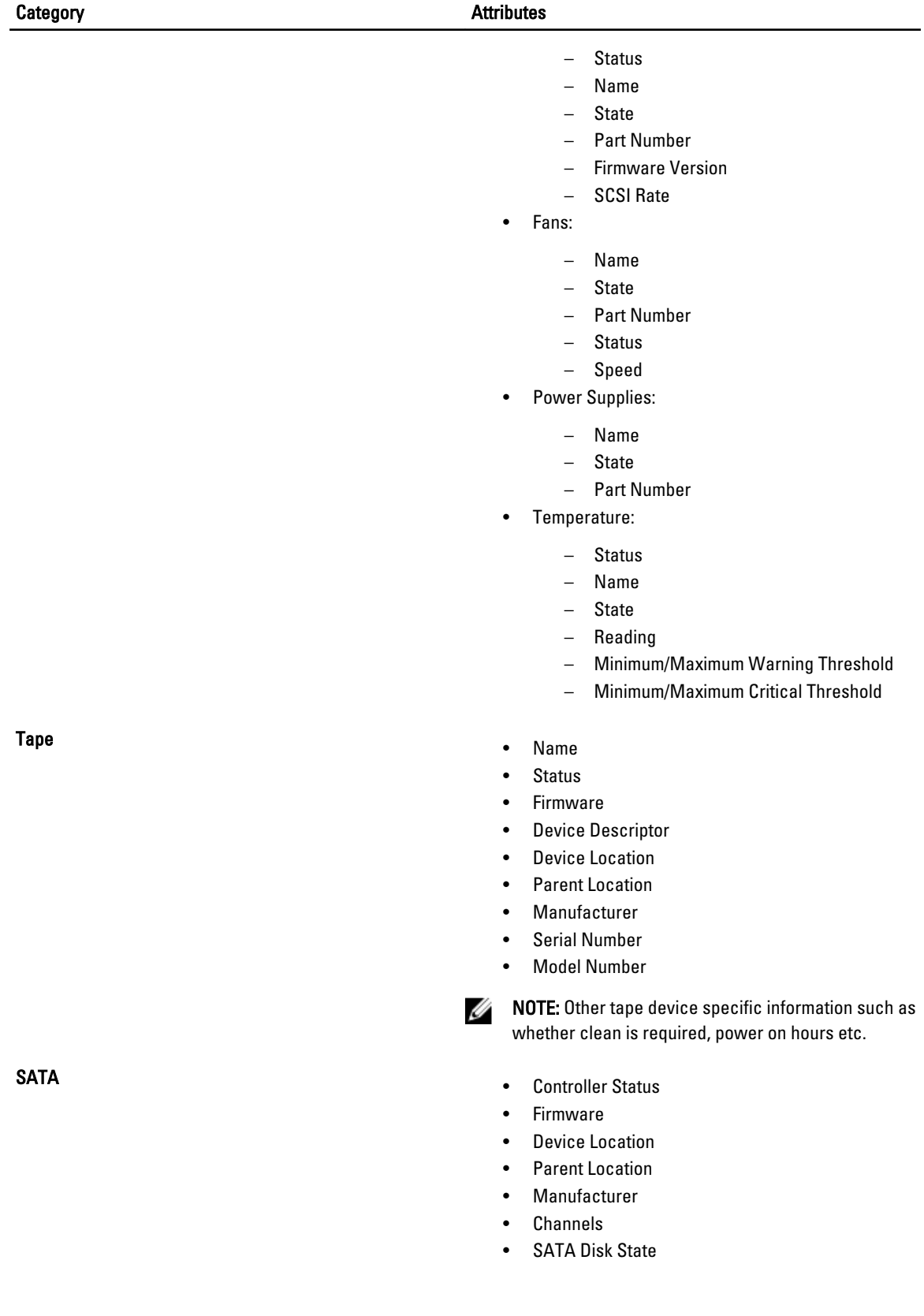

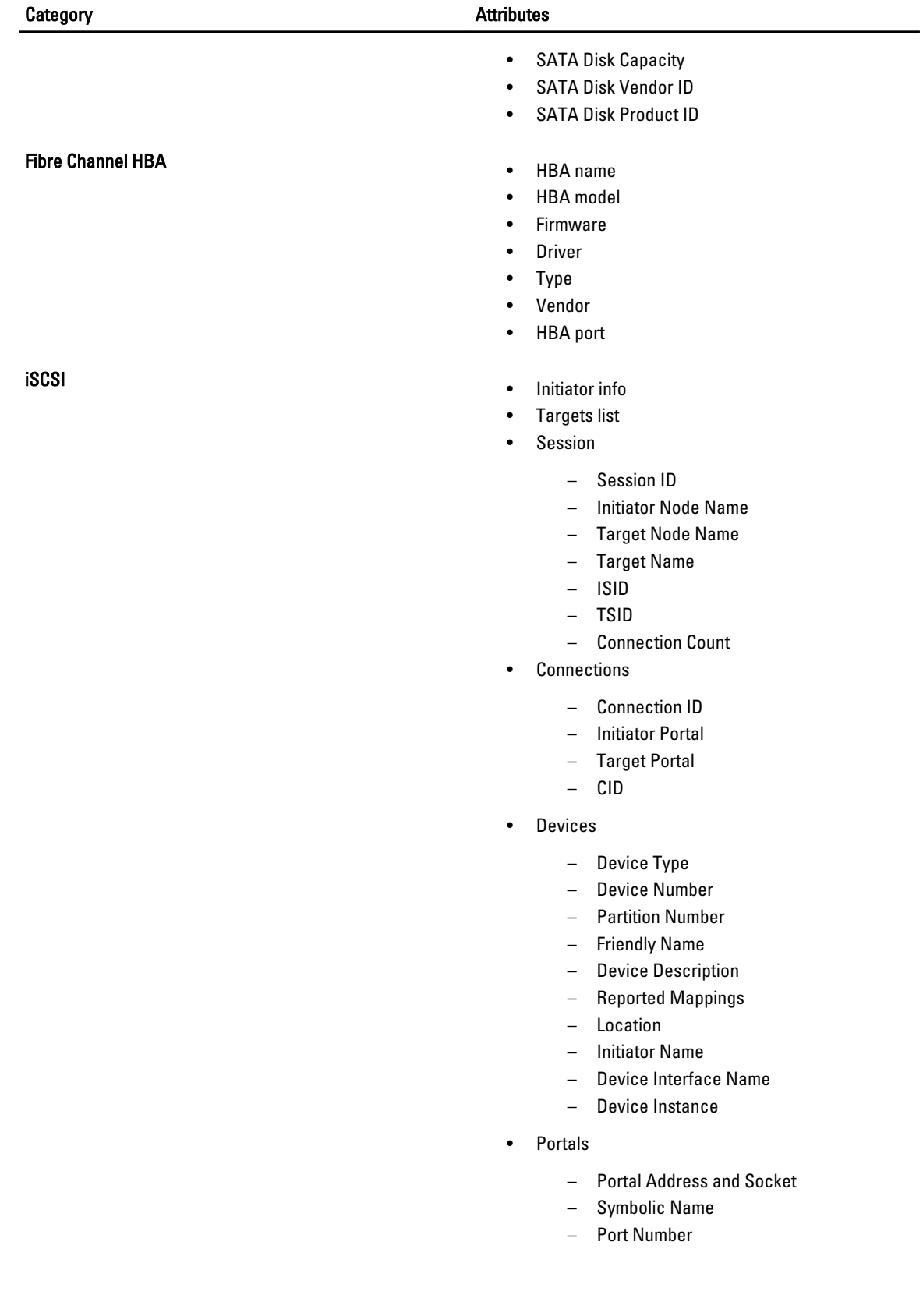

# <span id="page-28-0"></span>Software Items List

The software items list includes the following:

- OS Summary
- Internet Explorer
- Uptime Logs
- Resources
	- DMA
	- IRQ
	- Memory Allocations
	- IO Ranges
- Components
	- Display Information
	- Startup List
	- USB
	- Problem Devices
	- Network Adapter Information
	- Storage Information
- Environment
	- Environment Variables
	- Drivers
	- Processes
	- Installed Items
	- Service Information
	- Modules
	- Boot/Page Info
	- Registry Items
	- Kernel Dump
- 
- Logs– Application Log
	- System Log
	- Dr. Watson
- Modem
- Operating System Startup Items
- OpenManage Components

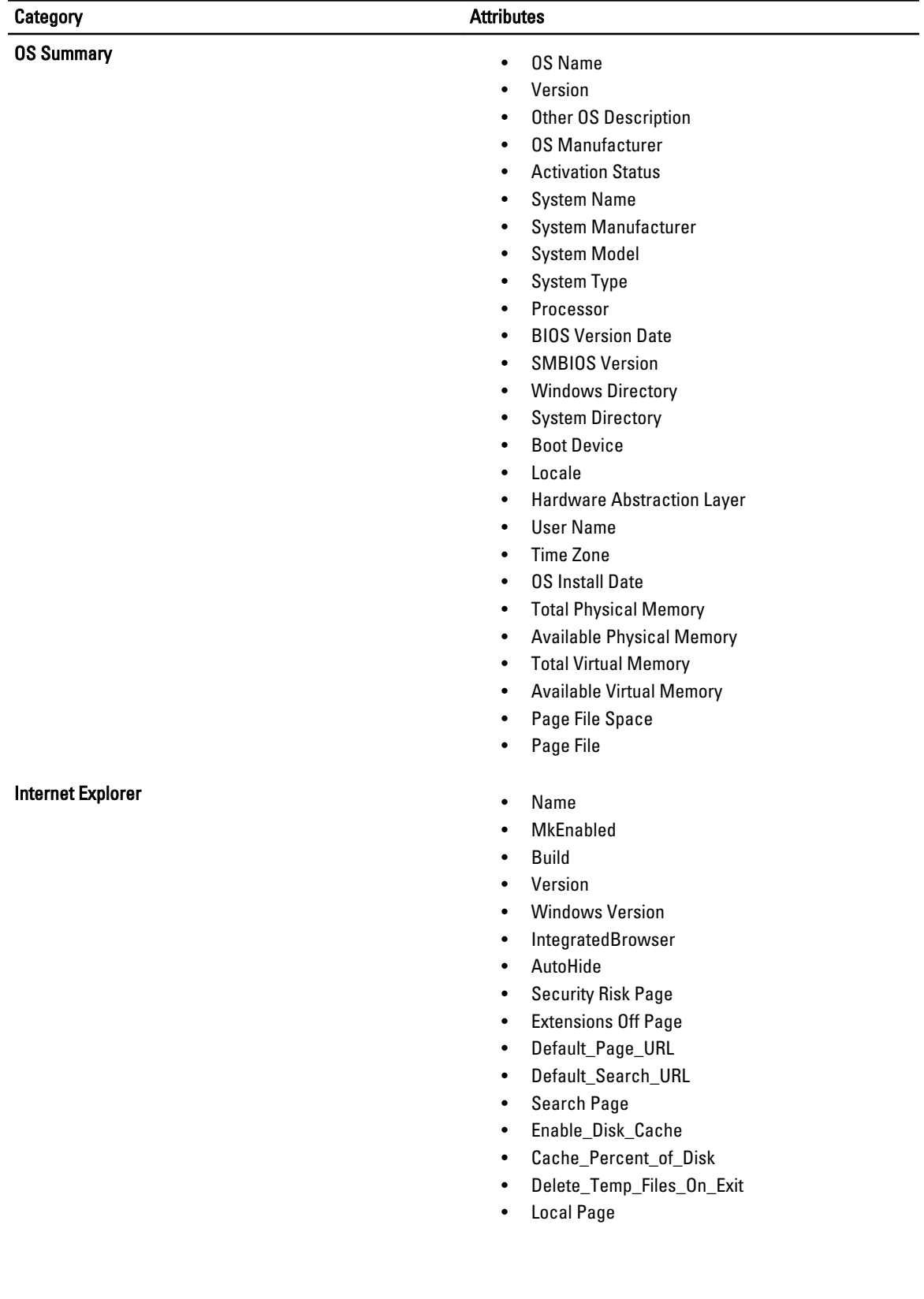

## Table 3. : Software Category and Attributes

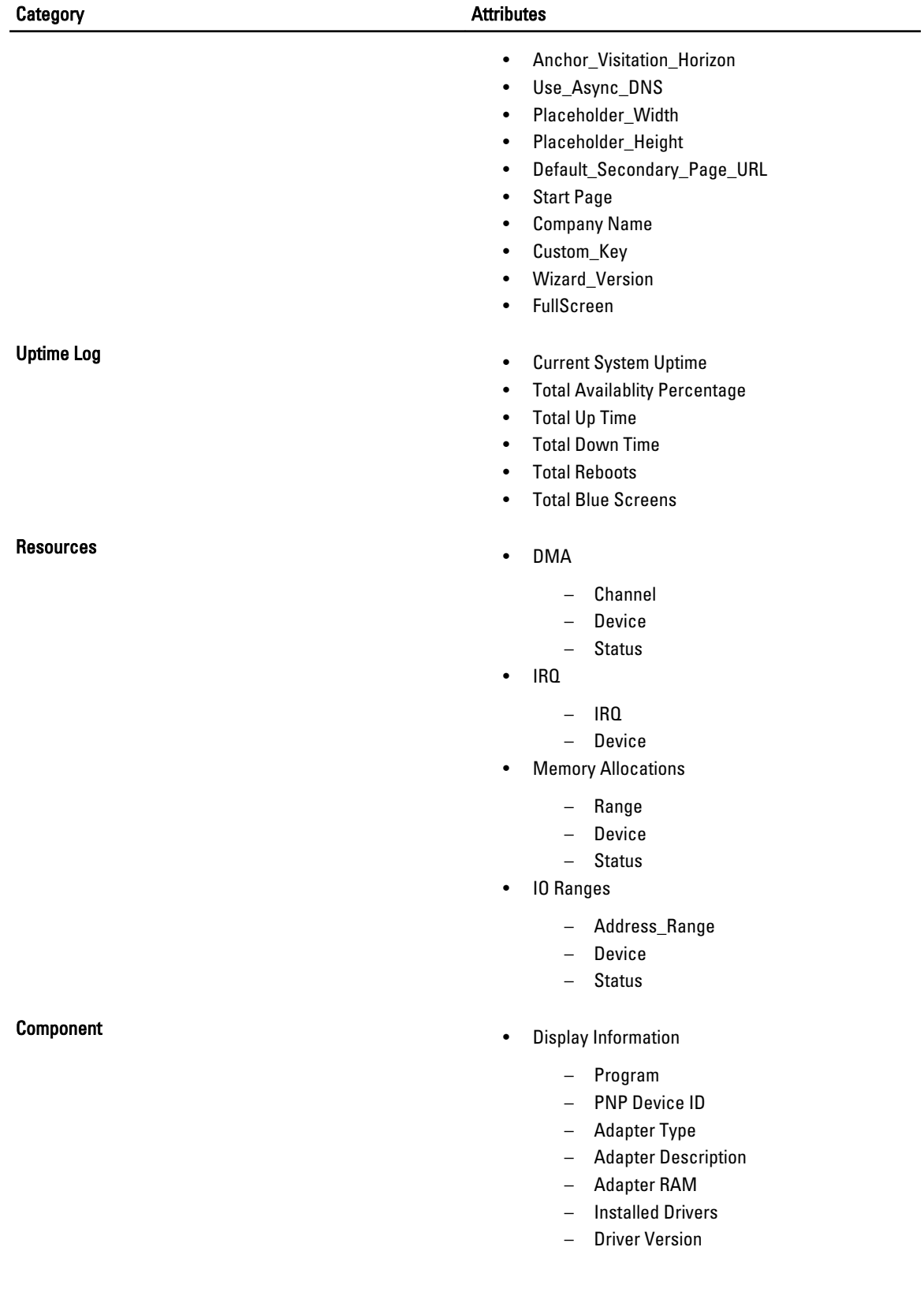

- INF File
- Color Planes
- Color Table Entries
- Resolution
- Bits/Pixel
- Startup List
	- Program
	- Command
	- User Name
	- Location
- USB
	- Name
	- PnP Device ID
- Problem Devices
	- Device
	- Error Code
- Network Adapter Information
	- Product Type
	- Installed
	- Last Reset
	- Index
	- DHCP Enabled
	- IP Enabled
	- PNP Device ID
	- Service Name
	- Adapter Type
	- MAC Address
	- DNS Server IP
	- DNS Domain
	- Driver Path
	- DHCP Server
	- DHCP Lease Expires
	- DHCP Lease Obtained
	- IP Address
	- IP Subnet
	- Default IP Gateway
	- Connectionless Service
	- Guarantees Delivery
	- Guarantees Sequencing
	- Minimum Address Size
	- Maximum Address Size

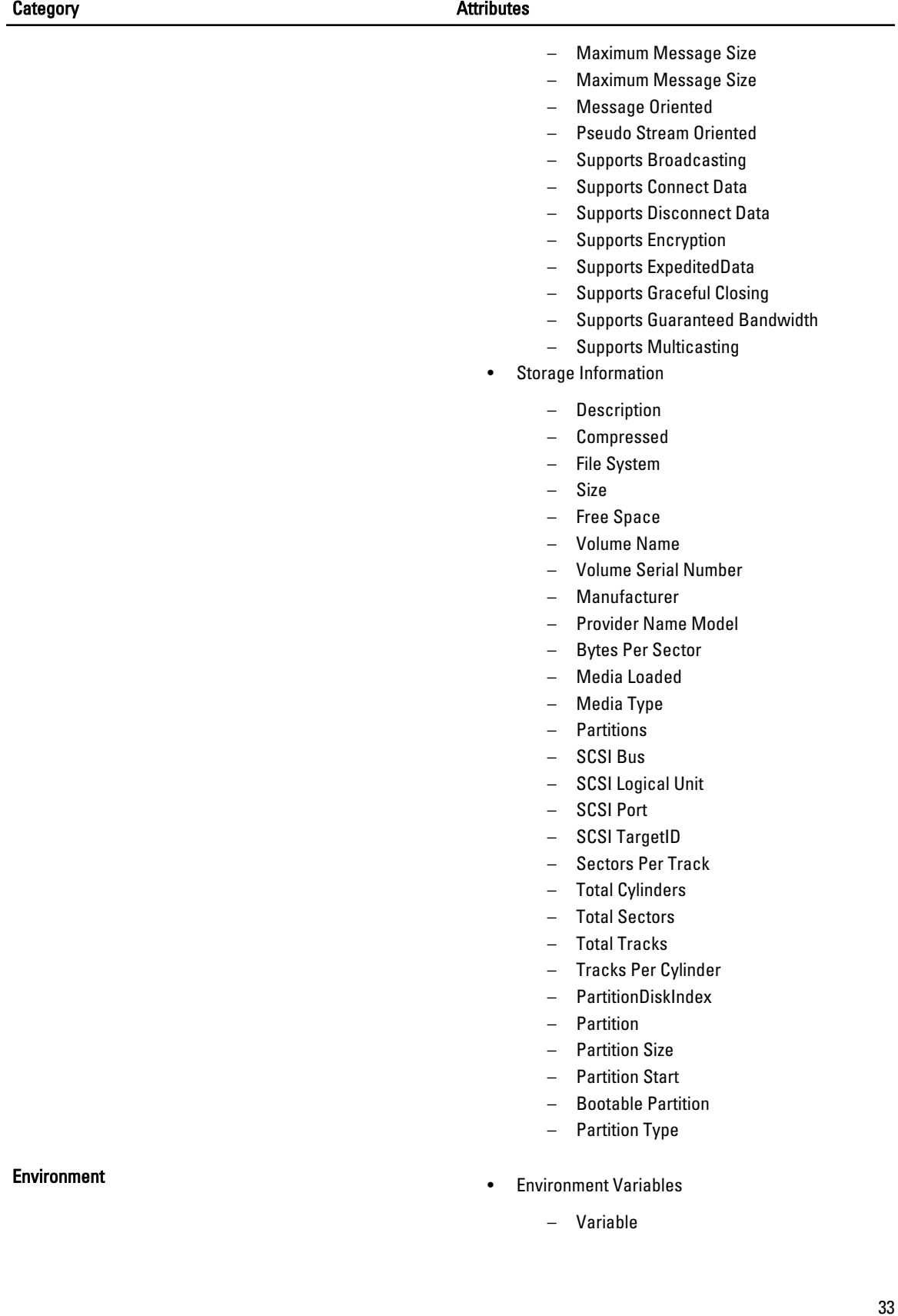

- Variable Value
- User Name
- System Variable
- Drivers
	- Internal Name
	- Description
	- File
	- Version
	- Type
	- Start
	- Status
	- Name
	- Company
- Processes
	- Name
	- ID
	- Mem Usage
	- VM Size
	- Paged Pool
	- NP Pool
	- Page Faults
	- CPU Time
	- Priority
	- Threads
	- Handles
	- Started
	- Path
	- GDI Objects
	- User Objects
	- IO Reads
	- IO Writes
	- IO Other
	- Read bytes
	- Write bytes
	- Other bytes
- Installed Items
	- Name
	- Version
	- InstallLocation
	- InstallSource
	- Install date
	- Publisher
	- URL Info About
- Service Information

- Display Name
- Service Name
- State
- Start Mode
- Service Type
- Service Path
- Error Control
- Start Name
- Modules
	- Internal Name
	- Version
	- Size
	- File Date Time
	- Manufacturer
	- Source Path
- Boot/Page Info
	- Boot.ini Settings Pagefile
		- \* Path
		- \* Initial Size
		- **Current Size**
		- \* Max Size
		- \* Max Total Size
- Registry Items
	- HKLM\SOFTWARE\Dell
	- HKLM\Software\Dell Computer Corporation
	- HKLM\Software\American Megatrends Inc.
	- HKLM\Software\Adaptec
	- HKLM\Software\ComputerAssociates
	- HKLM\SYSTEM\CurrentControlSet \Services\ql2200
	- HKLM\SYSTEM\CurrentControlSet \Services\ql2200\Parameters
	- HKLM\SYSTEM\CurrentControlSet \Services\ql2x00\_override\Parameters
	- HKLM\SYSTEM\CurrentControlSet \Services\qldirect\Parameters
	- HKLM\SYSTEM\CurrentControlSet \Services\qldirect\_override\Parameters
	- HKLM\SYSTEM\CurrentControlSet \Services\SNMP\Parameters \ExtensionAgents
	- HKLM\Cluster
	- HKLM\SYSTEM\CurrentControlSet\Control \Class

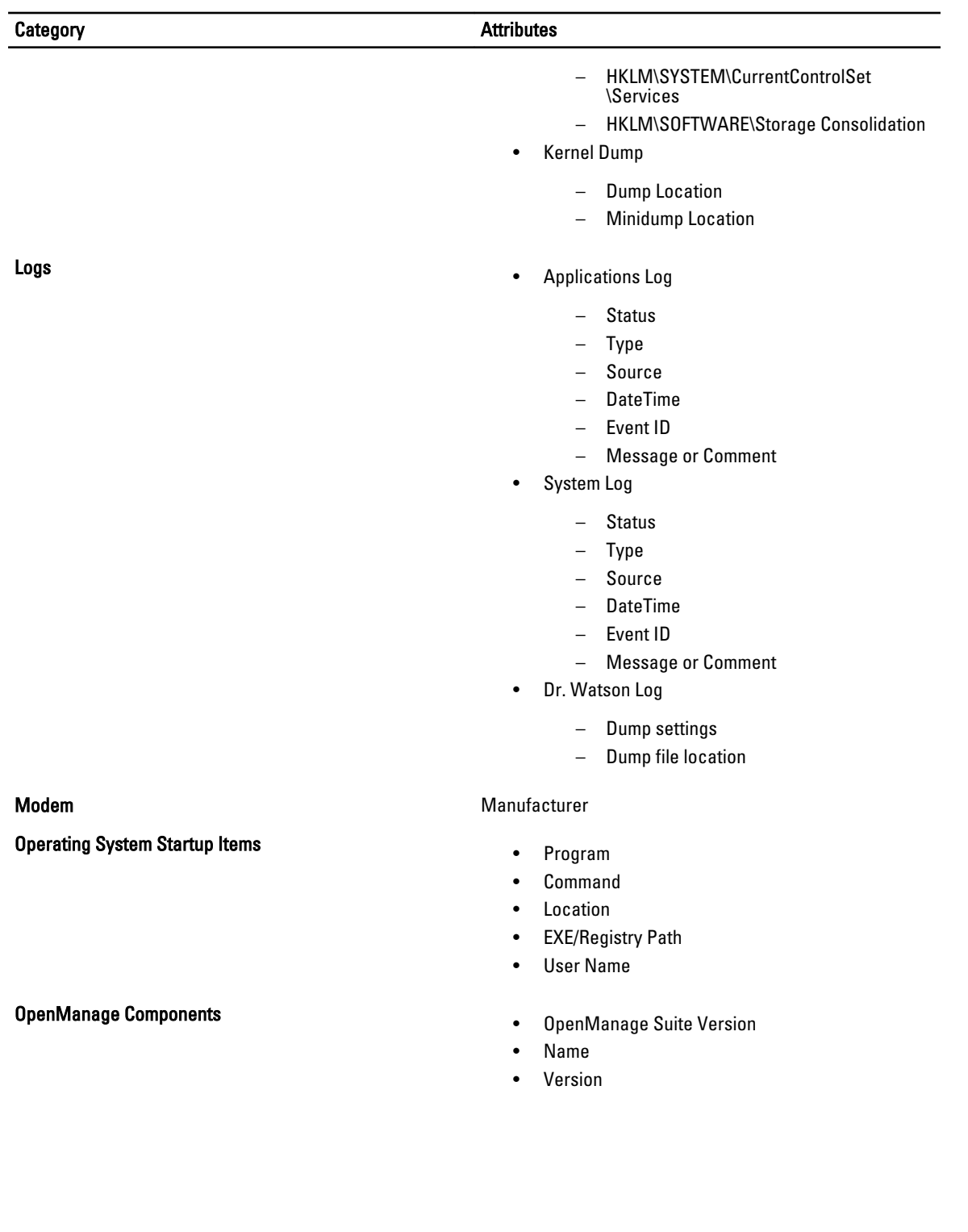

# <span id="page-36-0"></span>Log Files List

The log files list includes the following:

- Logs Gathered by Script/Tools
- OpenManage Server Administrator Configurations
- RAC3/4 Logs
- 23 IT Assitant 7/MSDE Configurations
- EMC PowerPath
- Netstat
- StorageC
- Windows Clustering
- Windows (Only for Windows 2008)
- Logs Gathered With Log.ini

## Table 4. : Logs Category and List

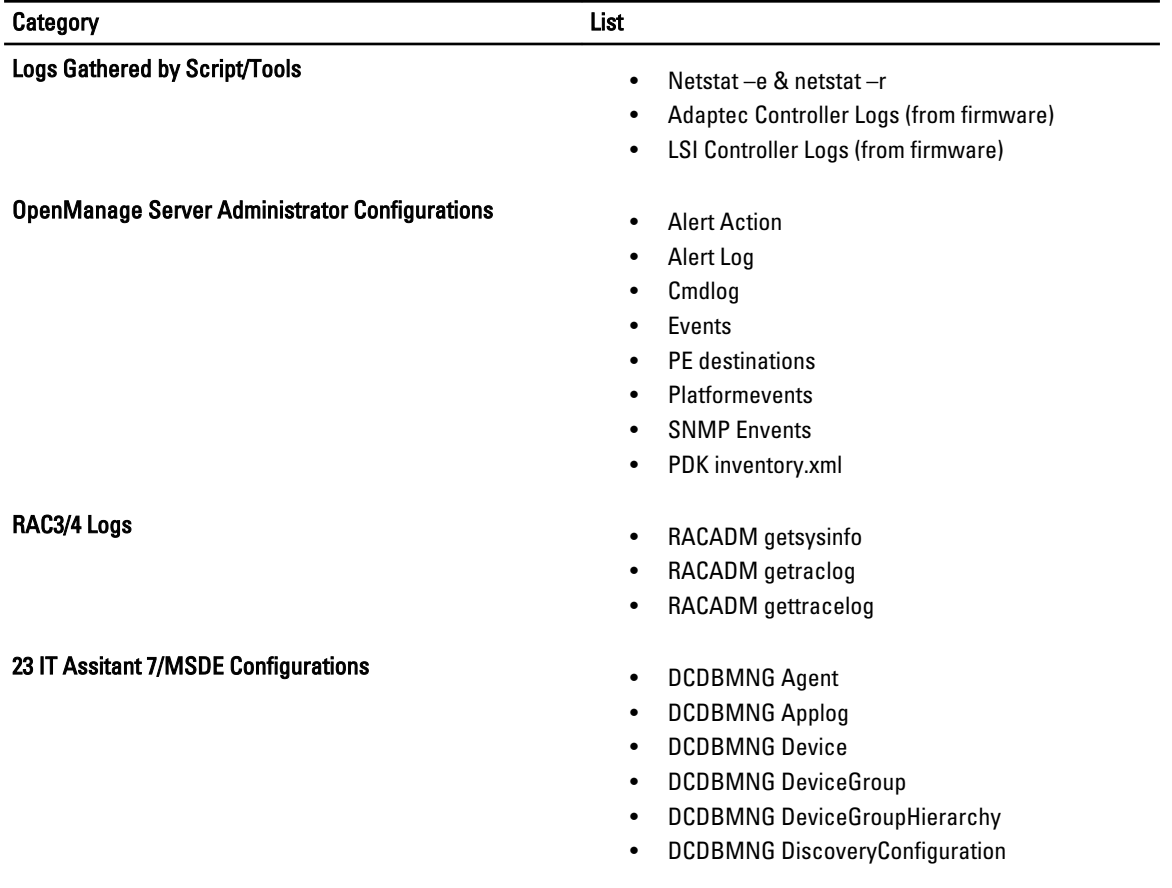

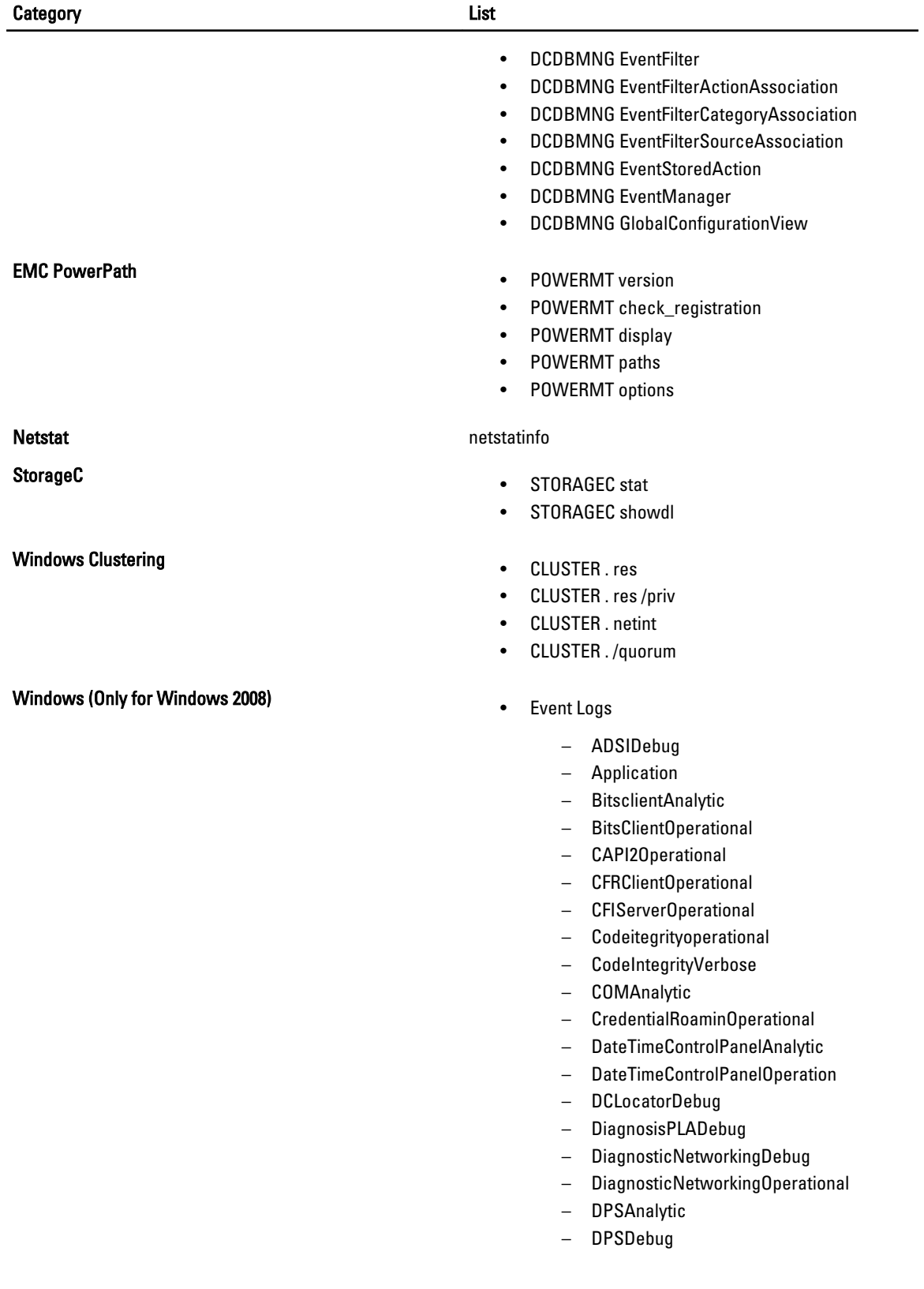

- DPSOperational
- DriverframeworksUserModeOperational
- DxgkrnlDiagnostic
- EFSDebug EndpointMapper
- EventCollectorDebug
- EventCollectorOperational
- EventLogAnalytic
- EventLogDebug
- EventLogForwardpluginDebug
- EventLogWMIProviderDebug
- FileInfoMinifilterOperational
- FirewallCPLDIagnostic
- ForwardedEvents
- ForwardingOperational
- FunctionDiscoveryHostTracing
- GroupPolicyOperational
- HardwareEvents
- HelpOperational
- HttpServiceTrace
- InternationalOperational
- InternetExplorer
- IPECSRVDIagnostic
- KernelAcpiDiagnostic
- KernelBootDiagnosticsDiagnostic
- KernelPnDiagnostic
- KernelPowerDiagnostic
- KernelPrefetchDiagnostic
- KernelProcessAnalytic
- KernelProcessorPowerDiagnostic
- KernelRegistryAnalytic
- KernelWDIAnalytic
- KernelWDIDebug
- KernelWDIOperational
- KernelWHEA
- KeyManagementService
- LanguagePackAnalytic
- LanguagePackSetupDebug
- LDAPClientDebug
- MPSCLNTDiagnostic
- MPSDRVDiagnostic
- MPSSRVDiagnostic
- MSDTDebug
- MSDTOperational
- MUIOperational

- NetworkAccessProtectionOperational
- Offlinefilesnalytic
- OfflineFilesDebug
- OfflineFilesOperational
- OfflineFilesSyncLog
- PerfHostAnalytic
- PLAOperational
- PowerCFGDiagnostic
- PowerCPLDiagnostic
- PrintSpoolerAuxAnalytic
- PrintSpoolerCoreAnalytic
- PrintSpoolerCoreDebug
- QoSpacerDebug
- RelaibalityAnalysisComponentmetrics
- RPCDebug
- RPCEEInfo
- Security
- SenseDebug
- SecurWUSADebug
- ServerManagerAnalytic
- ServerManagerOperational
- ServiceReportingApiDebug
- ServicesDiagnostic
- Setup ShellAuthUIDiagnostic
- ShellAuthUIShutdownDiagnostic
- ShellDefaultprogramsDiagnostic
- Shellshwebsvc
- System TaskSchedulerDebug
- TaskSchedulerDiagnostic
- TerminalDevicesPnDevicesAdmin
- TerminalDevicesPnDevicesAnalytic
- UACDiagnostic
- WinlogonOperational
- WinRMAnalytic
- WMIAvtivityTrace
- WUSADebug
- - %SYSTEMROOT%\ntbtlog.txt
	- %SYSTEMROOT%\setupapi.log
	- %SYSTEMROOT%\setuperr.log
	- %SYSTEMROOT%\setuplog.txt
- OMSA Configuration File
	- %DengPath%\ini\\*.ini

# Logs Gathered With Log.ini **Fig. 2018 1988 1988 1988 1988 1988 1998 1998 1998 1998 1998 1998 1998 1998 1999 1999 1999 1999 1999 1999 1999 1999 1999 1999 1999 1999 1999**

- %DisneyPath%\ini\\*.ini
- %DisneyPath%\log\\*.\*
- %OMAPath%\ini\\*.ini
- %SystemRoot%\dc\*.log
- OpenManage 3.x Installation Logs
	- %SystemDrive%\temp\ominstal.log
	- %SystemDrive%\temp\OMPROG
	- %SystemDrive%\temp\omstatus.log
	- %SystemDrive%\temp \DOMSA\_SETUP.LOG
	- %SystemDrive%\temp \DOMSA\_UNINSTAL.LOG
	- %SystemRoot%\ominstal.db
	- %SystemRoot%\\*.oil
	- %SystemDrive%\temp\denginst.log
	- %SystemDrive%\temp\isvcinst.log
	- %SystemDrive%\temp\omclean.log
	- %SystemDrive%\temp\rac3.log
- Dell Update Package Logs %SystemDrive% \Dell\UpdatePackage\log\support\\*.\*
- OpenManage Remote Install Logs
	- %SystemDrive%\dell\openmanage \netstart\oem\jboss\log\server.log
	- %SystemDrive%\dell\openmanage \netstart\KickStart\KSDebug.txt
	- %SystemDrive%\dell\openmanage \netstart\ddhcp\ddhcp.log
	- %SystemDrive%\dell\openmanage \netstart\ddhcp\DDHCP.cfg
	- %SystemDrive%\dell\openmanage \netstart\StaticIP.txt
	- %OMmainPath%\ns\log\nsapi.log
- OpenManage 4.x Installation Logs
	- %OMIpath%\MgmtST\*.log
		- %OMIpath%\SysMgmt\*.log
		- %OMIpath%\\*prereq\*.\*
		- %OMIpath%\msdeinstall.log
- Dell Server Assistant CD Logs
	- %SystemDrive%\summary.htm
	- %SystemDrive%\unattend.txt
	- %SystemDrive%\txtsetup.oem
	- %SystemDrive%\Replication\\*.xml
- Array Manager Logs
	- %AMpath%\VxSvc.log

- %AMpath%\VxsvcAlert.Log
- Online Diagnostics Logs
	- %SystemDrive%\dell\diagnostics\log  $\frac{1}{2}$ .xml
	- %SystemDrive%\dell\diagnostics\log\\*.log
- IT Assistant Configuration and Logs
	- %ITasstPath%\configuration\dconfig.ini
	- %SystemDrive%\msde\_\*.log
	- %SystemDrive%\\*.dcnetmon
	- %SystemDrive%\\*.dcappserver
	- %SystemRoot%\SQLHotFix\\*.\*
	- %OMIpath%\Netfx.log
	- %OMIpath%\jsredistMSI.log
	- %OMIpath%\jsredistSetup.log
	- %SystemDrive%\temp\ITALog
	- %SystemDrive%\inetpub\mailroot\Queue  $\setminus^*$ .
	- %SystemDrive%\inetpub\mailroot\Drop  $\sqrt{*}$
	- %SystemDrive%\inetpub\mailroot\Pickup  $\setminus^*$ .
	- %DSETPath%\bin\ita\SQLtables\\*.txt
	- %ITasstPath%\bin\\*.exception
	- %SystemDrive%\temp\ITA\*.\*
	- %ITasstPath%\ITA\_discovery\_details.txt
	- %SystemDrive%\*.connectionservice
- Windows Cluster Logs
	- %SYSTEMROOT%\cluster\\*.log
	- %systemroot%\System32\Logfiles\Cluster \ClCfgSrv.log
	- %systemroot%\Cluster\ChkDsk\*.\*
- Dell System Update Utility Logs %SystemDrive %\dell\suu\log\support\*.\*
- NIC Teaming Configuration
	- Intel
	- Broadcom Teaming Config
- 
- NAS– %systemroot%\system32\\*vds\*.log
	- %systemroot% \system32\Storagemgmnt\_san.log
	- %systemroot%
		- \system32\Storagemgmnt.log
	- %systemroot%\DSIW.log
- EMC

- %systemdrive%\programfiles\emc\symapi \log\ EMCVDSHardwareProvider.log
- %systemdrive%\programfiles\emc\symapi \log\Hwprov.log
- %systemdrive%\programfiles\emc\symapi \log\symapi\*.log
- MD1000 SES log in MD1000 EMM